# **EXTRAIT du REGISTRE des**

### DELIBERATIONS du CONSEIL MUNICIPAL

Séance du 26.10.00 Convocation du 20.10.00

Compte rendu affiché 30 Octobre 2000

Président : M. LAFFLY

Secrétaire élue : D. BROSSARD

Présents : MM. LAFFLY, MEYER, MIGNOT, Mmes GUERIN, Réf.: BJ/LDA BOUHEY, MM. VERGNE, CHATUT et FAURE, **Objet : Imputation Dépenses** Maires-Adjoints, d'Investissement n° 2 

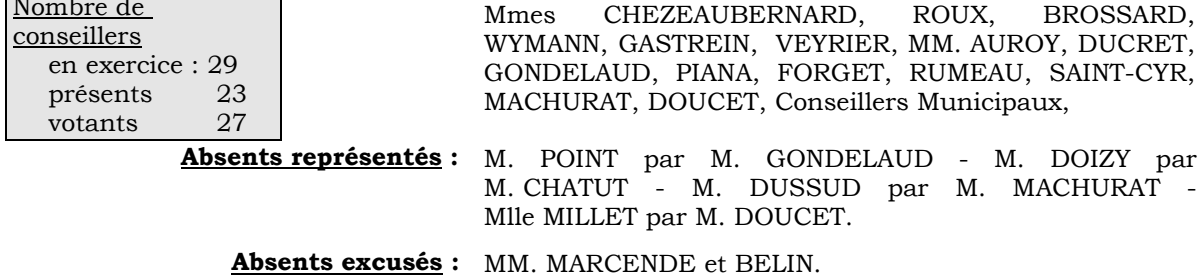

Monsieur le Maire fait état de la circulaire de Monsieur le Préfet du Rhône en date du 18 mars 1992 rappelant les dispositions réglementaires définies par le Ministre du Budget, relatives notamment à l'imputation budgétaire et comptable des biens meubles de faible valeur. Il rappelle que le seuil unitaire en dessous duquel les biens meubles sont comptabilisés en Section de Fonctionnement *est fixé à 4.000 F*.

 $\sim$ 

Monsieur le Maire précise toutefois que, par délibération expresse à joindre au mandat de paiement, un bien meuble peut être inscrit en Section d'Investissement à condition que l'acquisition revête un caractère de durabilité et ne figure pas explicitement dans les libellés des comptes de charges ou de stocks.

Il demande de faire application de cette possibilité pour l'acquisition de logiciels et de panneaux de séparation pour la salle de restaurant du Groupe Scolaire du Centre.

## LE CONSEIL MUNICIPAL

- Ouï l'exposé de Monsieur le Maire, et après en avoir délibéré,
- Vu l'Instruction 83-227 MO du 23.12.1983,
- Vu la Circulaire du 01.10.1992 du Ministre du Budget,
- Décide de prendre en Section d'Investissement, sur les crédits prévus à cet effet, aux articles ci-dessous, les biens suivants :

### $\&$  Pour un complément informatique Mairie :

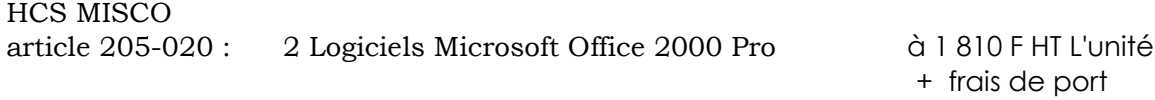

### $\&$  Pour l'insonorisation de la Salle de restaurant du Groupe Scolaire du Centre :

**MAGNE** article 2184.213 panneaux de séparation 16 129,32 TTC 2 blocs supports l'unité HT 1 0 1 4 , 6 0 2 blocs supports l'unité HT 1 0 5 1 , 7 0 3 claustras Arc l'unité HT 3 1 1 2 , 2 0

- Dit que ces acquisitions possèdent un caractère de durabilité et d'utilité à long terme,
- Précise que ce matériel ne figure pas dans le libellé des comptes de charges ou de stocks.

Ainsi fait et délibéré à NEUVILLE-sur-SAONE, le 26 Octobre 2000 Pour copie conforme, Le MAIRE,

Le MAIRE Signé P. LAFFLY

Délibération certifiée exécutoire compte-tenu - de la transmission en Préfecture le 8 Novembre 2000 - de la publication le 9 Novembre 2000

Fait à NEUVILLE-sur-SAONE, 8 Novembre 2000